## Primeira Prova de Algoritmos e Estruturas de Dados I 28/10/2003

## Perguntas comuns e suas respostas:

- P: Tenho uma dúvida na questão tal. R: A compreensão do enunciado faz parte da prova.
- P: Se eu consultar algum material próprio ou de algum colega, o que acontecerá comigo? R: A prova é é individual e sem consulta. Qualquer tentativa de fraude acarretará abertura de processo administrativo na UFPR.
- P: Posso fazer a prova a lapis? A prova é um documento, portanto deve ser feita à caneta.
- P: O que será corrigido? R: A lógica, a criatividade, a sintaxe, o uso correto dos comandos, a correta declaração dos tipos, os nomes das variáveis, a endentação, e, evidentemente, a clareza.
- P: Posso usar alguma função pré-definida de algum compilador qualquer que eu conheça? R: Não.

## Questões (Valores entre parênteses. Total 100 pontos):

- 1. (5 pontos) Por que se diz que  $Pascal$  é uma linguagem fortemente tipada?
- 2. (10 pontos) Faça um programa em *(Free) Pascal* que imprima exatamente a saída especificada na figura 1 (abaixo) de maneira que, em todo o programa, não apareçam mais do que três comandos de impressão.
- 3. (30 pontos) Faça um programa em *(Free) Pascal* que imprima exatamente a mesma saída solicitada no exercício anterior, mas que use exatamente dois comandos de repetição. Se a solução que você propôs no exercício anterior já atende a este enunciado, então não faça esta questão e o exercício anterior valerá 40 pontos. Obs.: A solução óbvia de usar dois comandos de repetição inúteis fará esta questão valer zero pontos.
- 4. (20 pontos) Adapte a solução da questão 3 para que a saída seja exatamente conforme especificada na figura 2 (abaixo), onde entendemos por "adaptar" como sendo fazer uma alteração de, digamos, mais ou menos 20% do c´odigo, n˜ao muito mais do que isto.
- 5. (35 pontos) Faça um programa em *(Free) Pascal* que, usando obrigatoriamente um comando WHILE e/ou um comando  $REPEAT$ , calcule e escreva o valor de S assim definido:

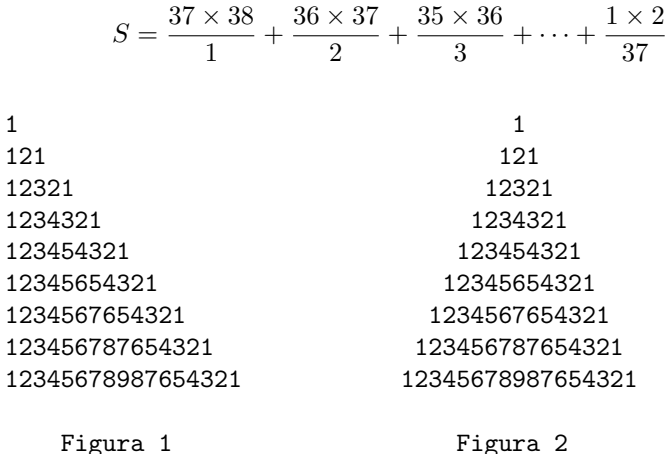